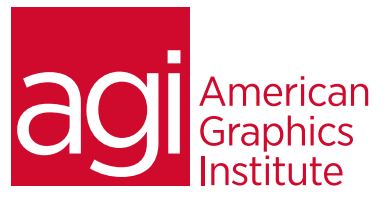

# Adobe Dreamweaver-Advanced Training Course

*In this advanced Adobe Dreamweaver training course you'll learn advanced CSS layout techniques, how to enhance sites with multimedia, create complex site designs and how to design for mobile and tablet devices.*

# What you'll learn in this training course

- Page layout with CSS
- Absolute and relative positioning
- CSS3 transitions and effects
- Reusing page elements with templates and snippets
- Code-editing features
- Building web forms
- Interactive user interface (UI) elements
- Design and layout for mobile and tablets

### Audience for this training course

This advanced Dreamweaver training course is intended for web professionals who have an introductory level of knowledge with Dreamweaver and web design and requires knowledge of the skills covered in the introductory Dreamweaver class.

### Training course duration

This class is a two-days in length. It runs from 9:30 am- 4:30 pm. Lunch break is approximately from noon - 1:00 pm.

## Training course curriculum

This training course uses lesson files and content from the Dreamweaver Digital Classroom, which was written and created by our instructors. These training courses are delivered by the same instructors that write this best-selling series.

#### Enrolling in this Adobe Dreamweaver-Advanced training course

You can register for this training class online at [agitraining.com](http://www.agitraining.com/adobe/dreamweaver/classes/advanced), or by calling 781-376-6044 or 800-851-9237.

#### Locations for this Adobe Dreamweaver-Advanced training course

You can attend classes at your training centers located in Boston, New York City, Philadelphia, on site at your office, or on-line. You can select the course location at the time of your registration.

# Private and customized training course options

This training course can be offered as a private class for groups or individuals, and the content can be customized to meet your specific needs. You can call to speak with a training representative at 781-376-6044 or 800-851-9237 to discuss customizing this training course.

# Goals and objectives for this training course

American Graphics Institute is focused on providing high-quality training courses for your professional development. We provide regularly scheduled small group courses along with private or customized training.

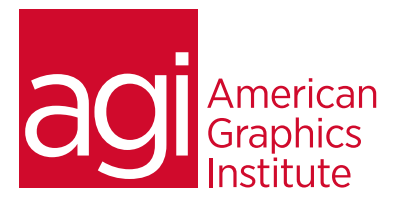

# Adobe Dreamweaver-Advanced training course topics:

#### Lesson 1: CSS page layouts

Using the CSS box model Using the <div> element and ID selector Creating a centered layout Understanding absolute vs. relative positioning Adding additional content and styles Setting margins and borders Future-proofing your layout Pros and cons of absolute CSS layouts

#### Lesson 2: Advanced page layouts

Understanding layout with floats Creating a floated image Creating columns with HTML & CSS Creating HTML structure with divs Using the clear property Changing column layout and size Checking for browser compatibility Adding code for older browsers Creating more sophisticated layouts Dreamweaver's Fluid Grid Layout

# Lesson 3: CSS3 transitions and effects

Understanding the role of CSS3 Current support for CSS3 Adding and modifying a CSS transition Adding CSS transitions for navigation Previewing CSS transitions CSS3 effects

#### Lesson 4: Web fonts

Understanding the basics of web fonts Adding web fonts to your site Styling and previewing text with a web font

#### Lesson 5: Templates and snippets

Creating reusable page elements Creating new snippets Modifying and updating library items Introducing templates Creating a new template Creating new pages from templates Working with editable and repeating regions Detaching a page from a template

# Lesson 6: Code editing features

Getting into code Accessing code with the Quick Tag Editor Inserting tags with the Tag Chooser Inserting and editing comments Using HTML5 Code-hinting Working in the Code view Using the Coding toolbar Validating, highlighting and correcting code Running a report Indenting code

#### Lesson 7: Web forms

Understanding HTML forms Building a contact form Inserting the <form> tag Setting form properties Adding form elements Styling forms with CSS Processing and validating forms Looking at Behaviors Setting an event or trigger Verifying field contents

# Lesson 8: Interactive user

interface elements UI Widgets Tab Control Widget Accordion Control Widget Customizing Widgets with CSS Adding panels

#### Lesson 9: Mobile design and layout

Understanding the mobile web Tools for mobile layout Viewing your page in different sizes Defining Media Queries Organizing your stylesheets Layout optimized for mobile Creating styles for navigation Understanding Fluid Grid Layout Creating mobile and tablet layouts Styling Fluid Grid Layout elements